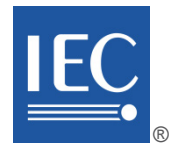

Edition 2.0 2015-12

# **INTERNATIONAL STANDARD**

**NORME INTERNATIONALE**

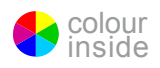

**Industrial networks – Wireless communication network and communication profiles – WIA-PA** 

**Réseaux industriels – Réseau de communications sans fil et profils de communication – WIA-PA**

INTERNATIONAL **ELECTROTECHNICAL COMMISSION** 

**COMMISSION** ELECTROTECHNIQUE INTERNATIONALE

ICS 25.040.40 ; 35.100.05 ISBN 978-2-8322-3040-4

**Warning! Make sure that you obtained this publication from an authorized distributor. Attention! Veuillez vous assurer que vous avez obtenu cette publication via un distributeur agréé.**

® Registered trademark of the International Electrotechnical Commission Marque déposée de la Commission Electrotechnique Internationale

## CONTENTS

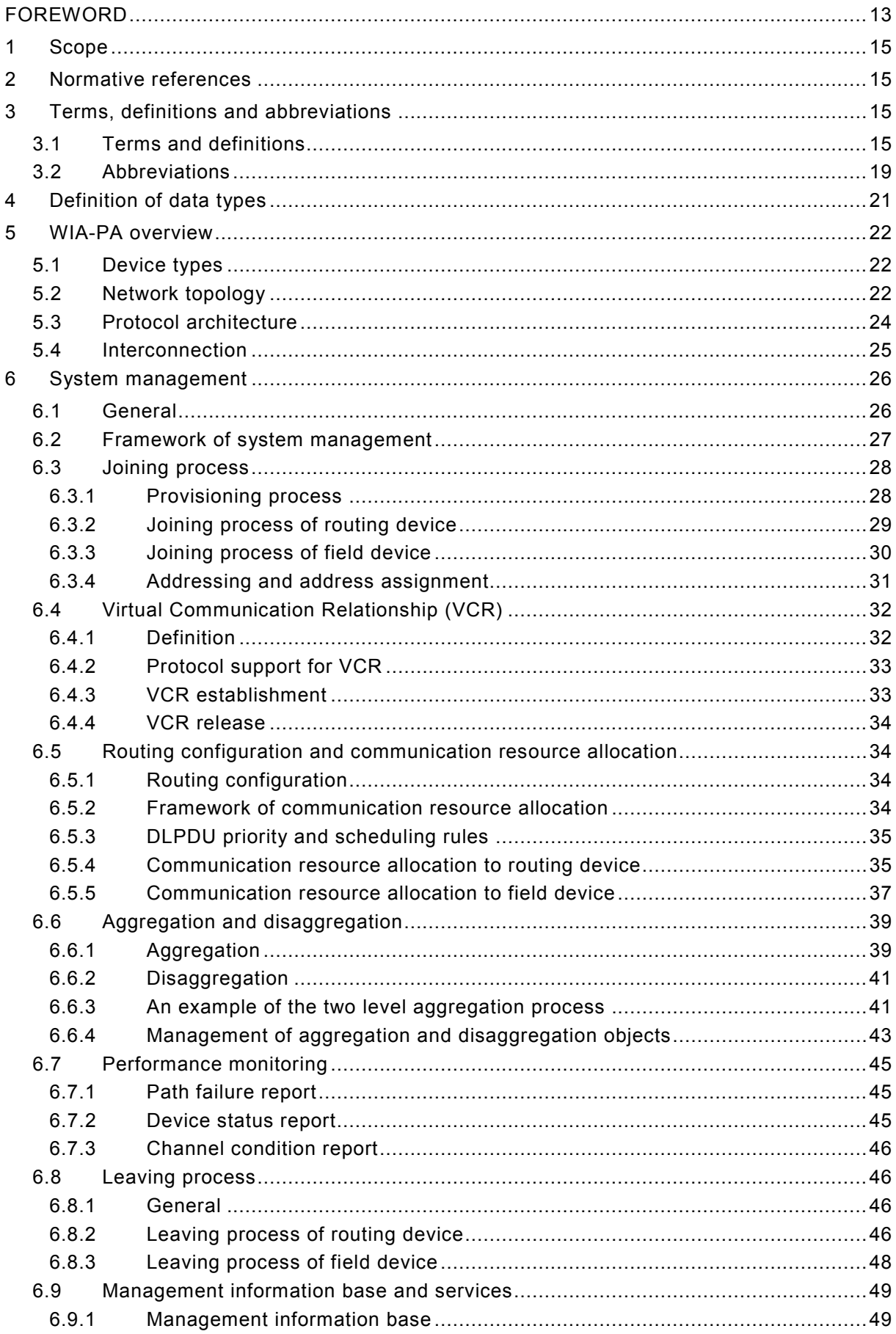

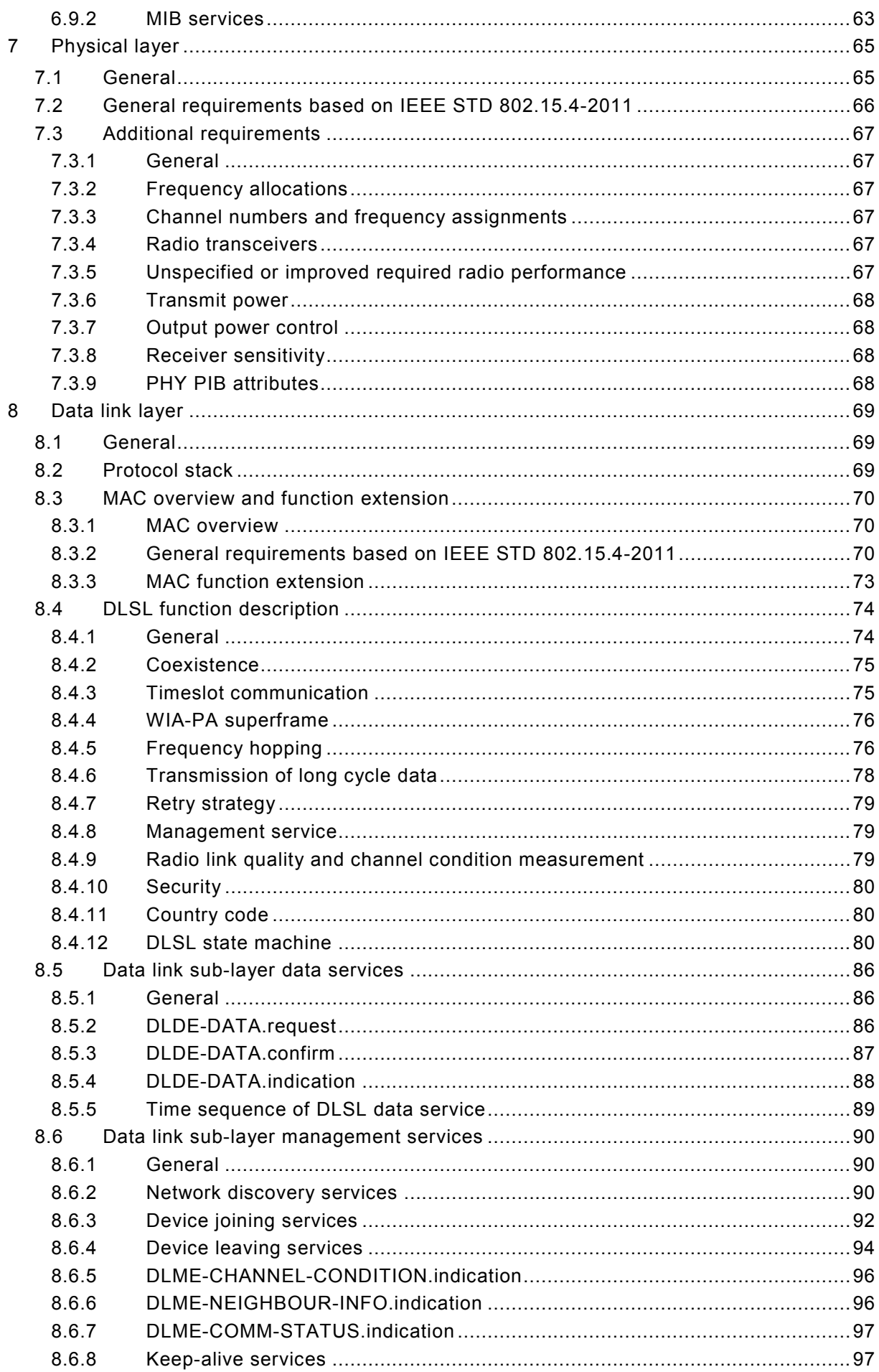

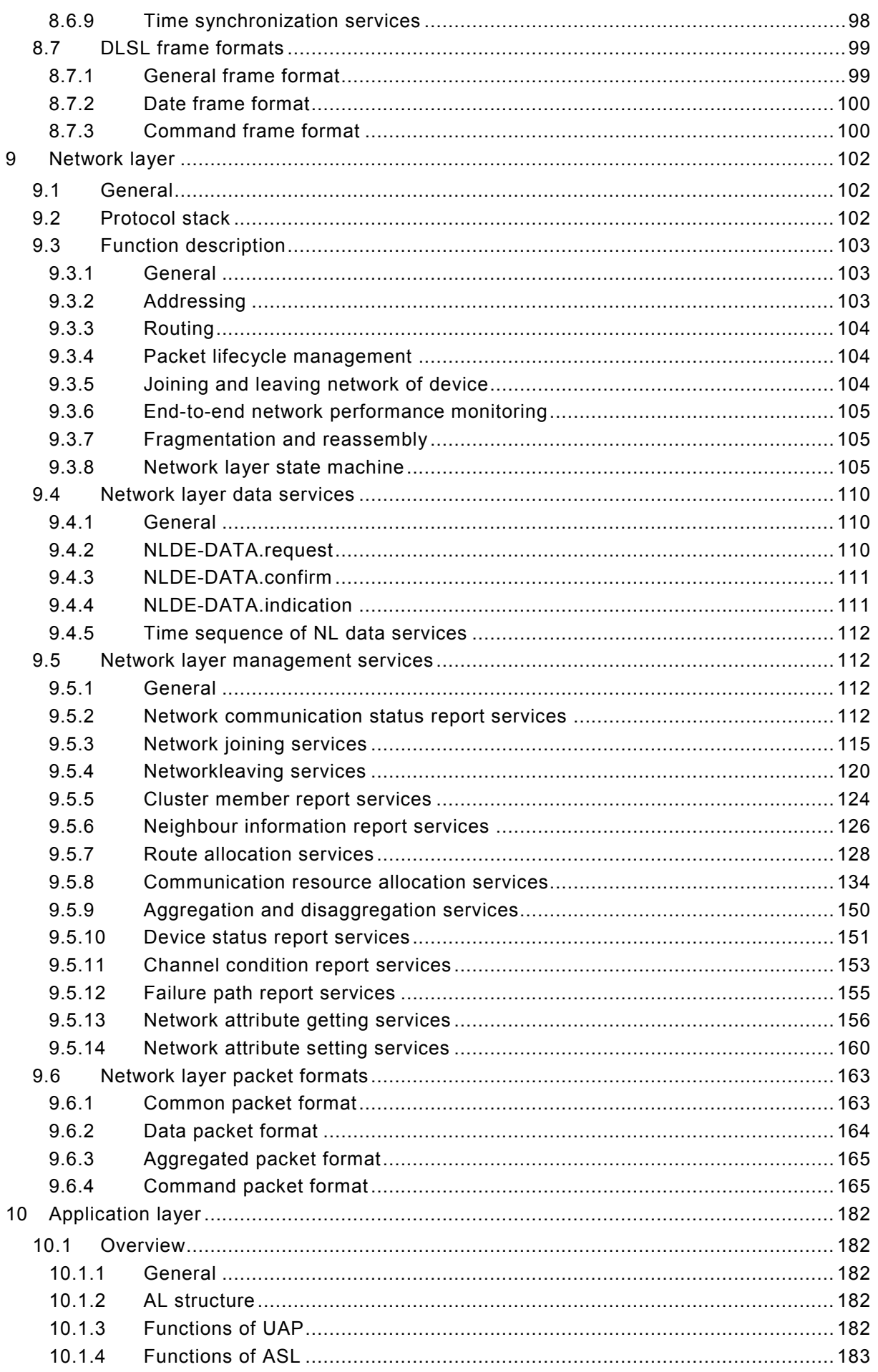

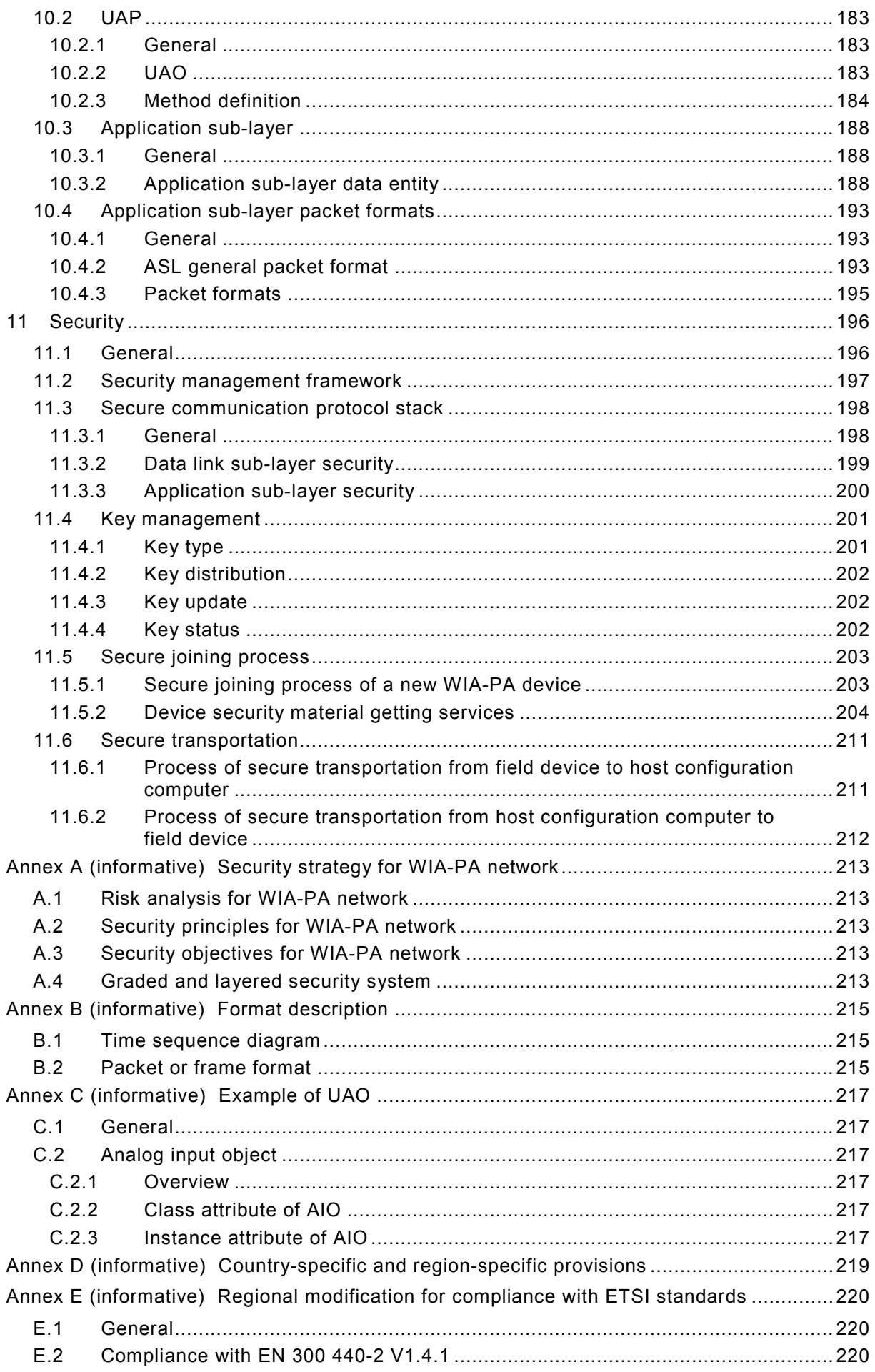

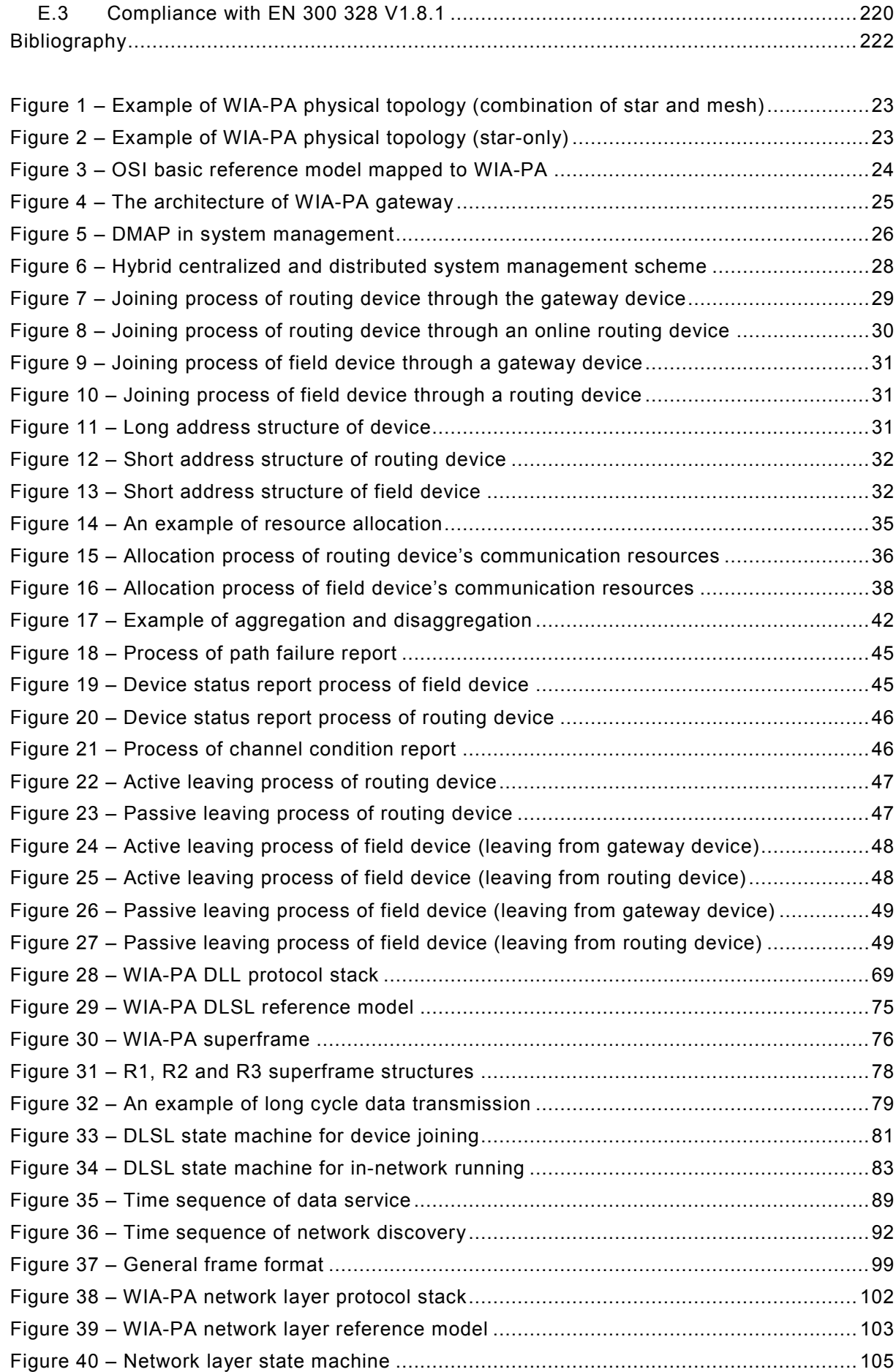

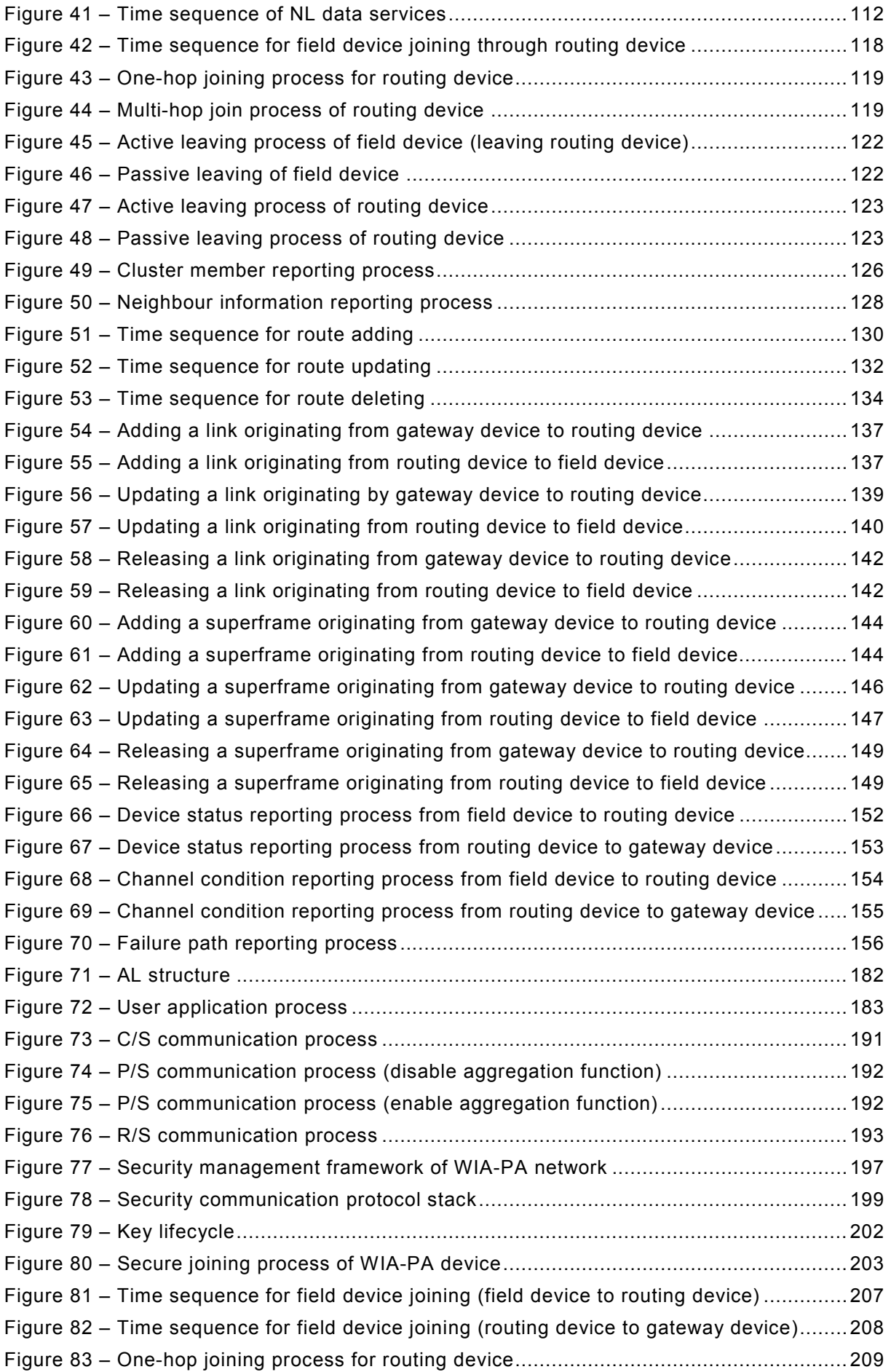

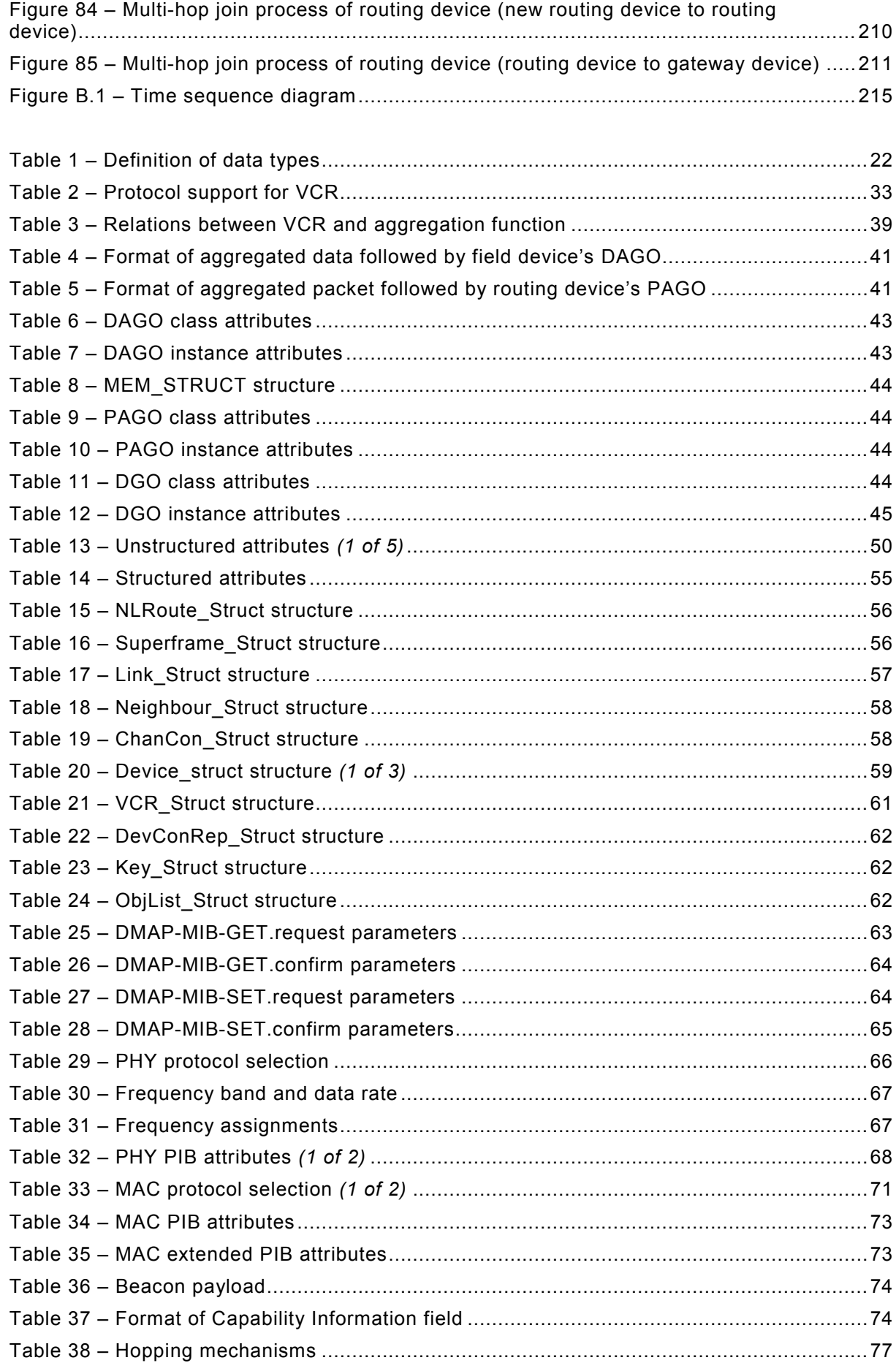

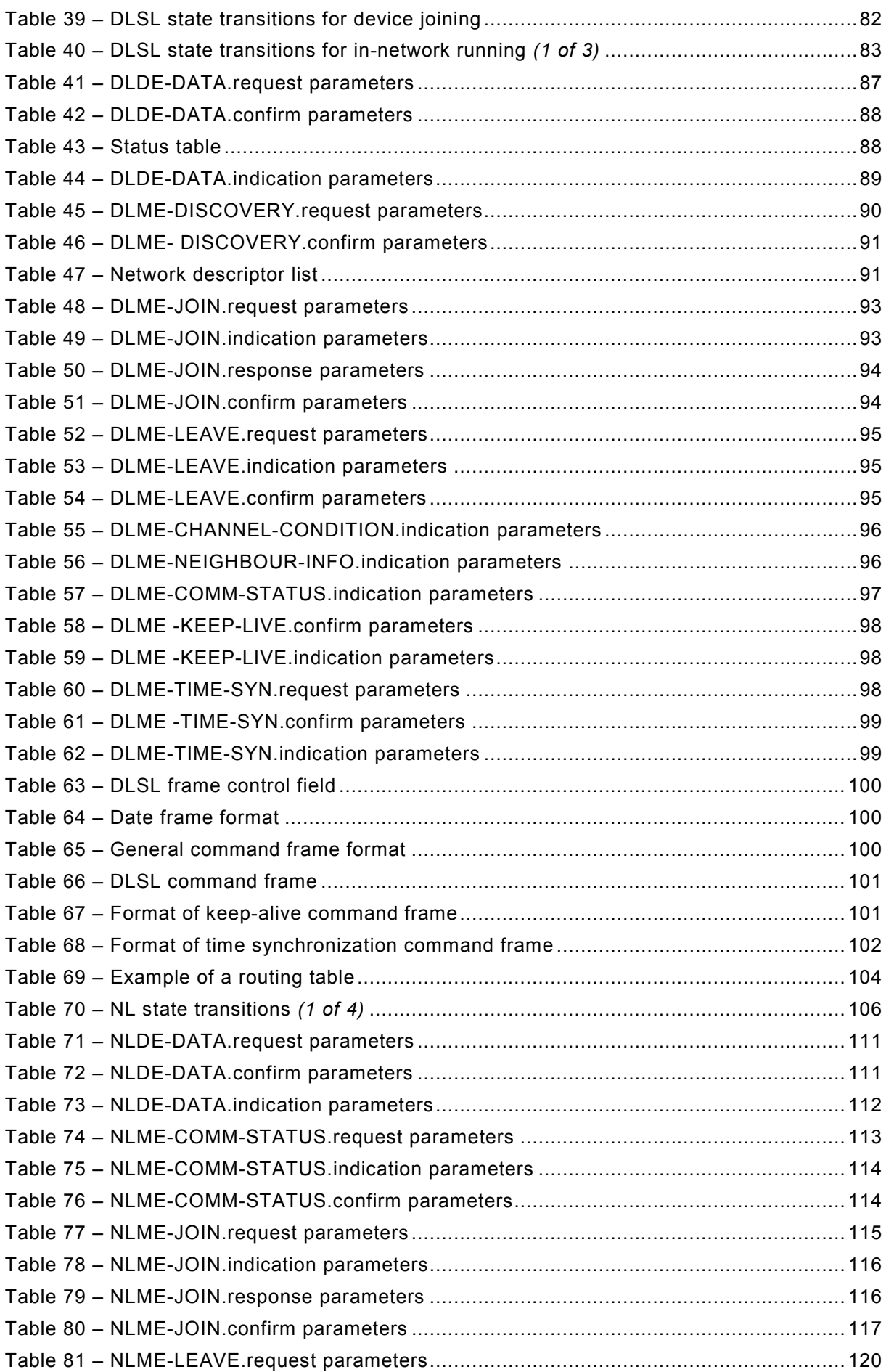

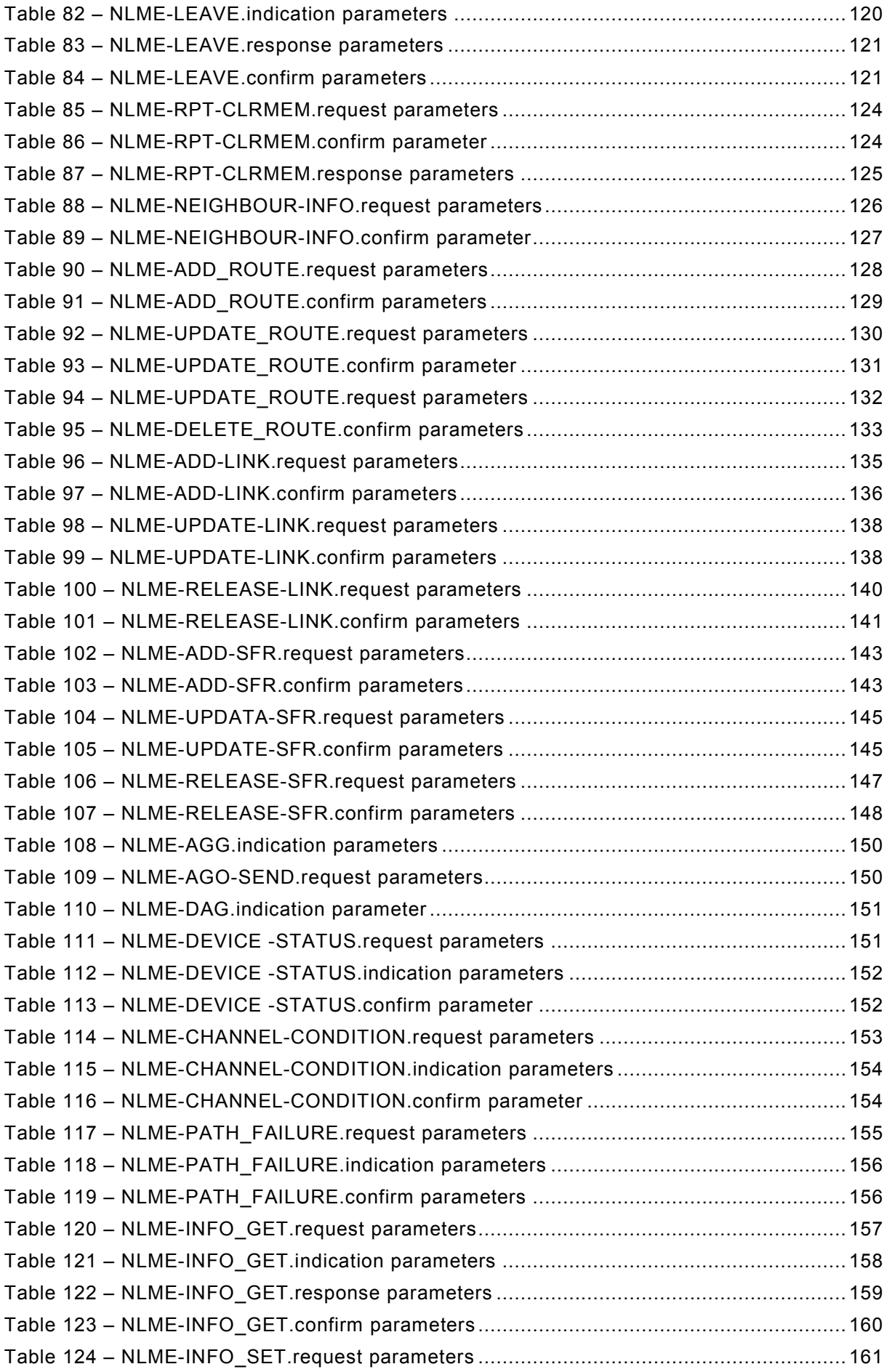

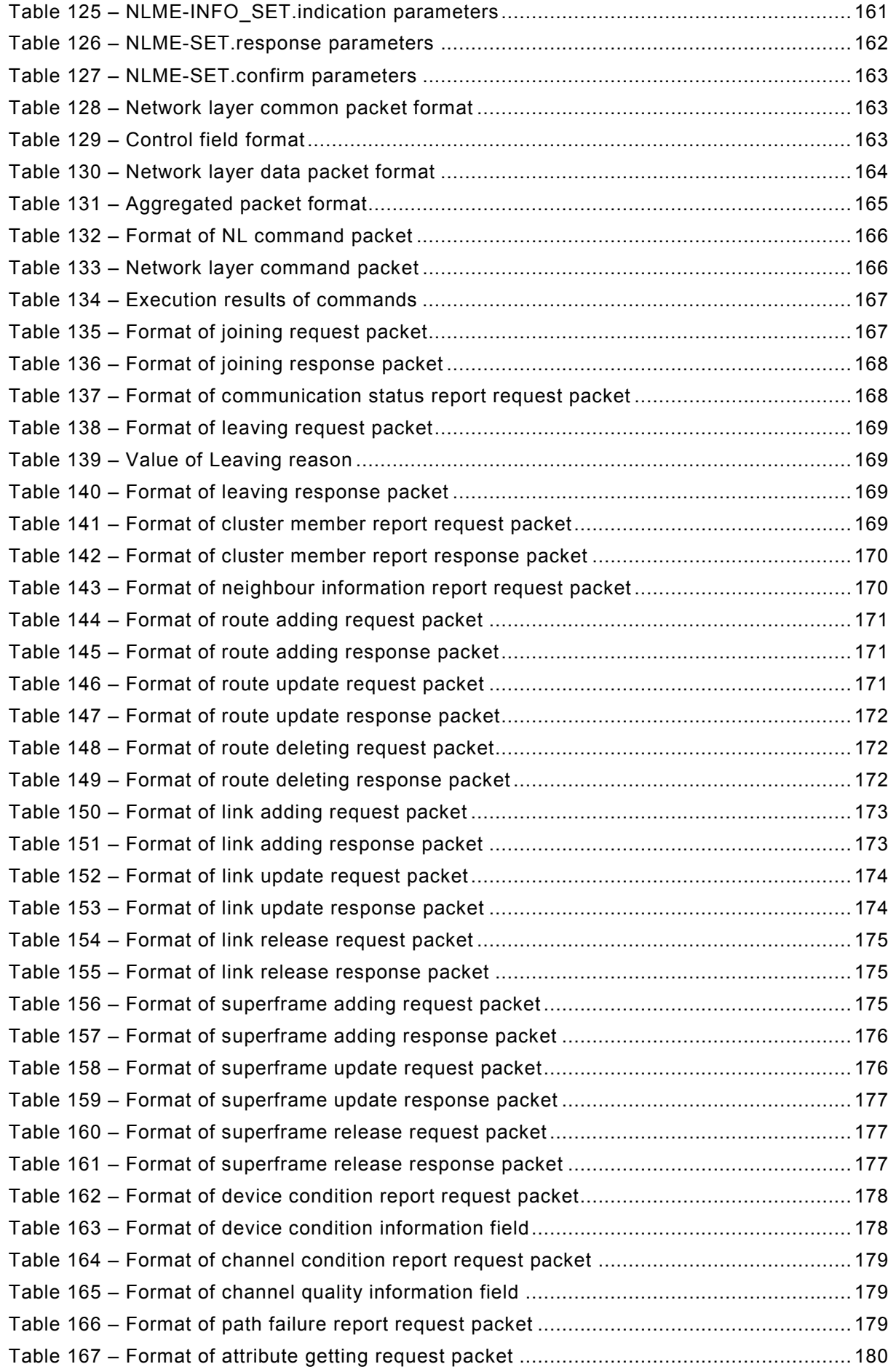

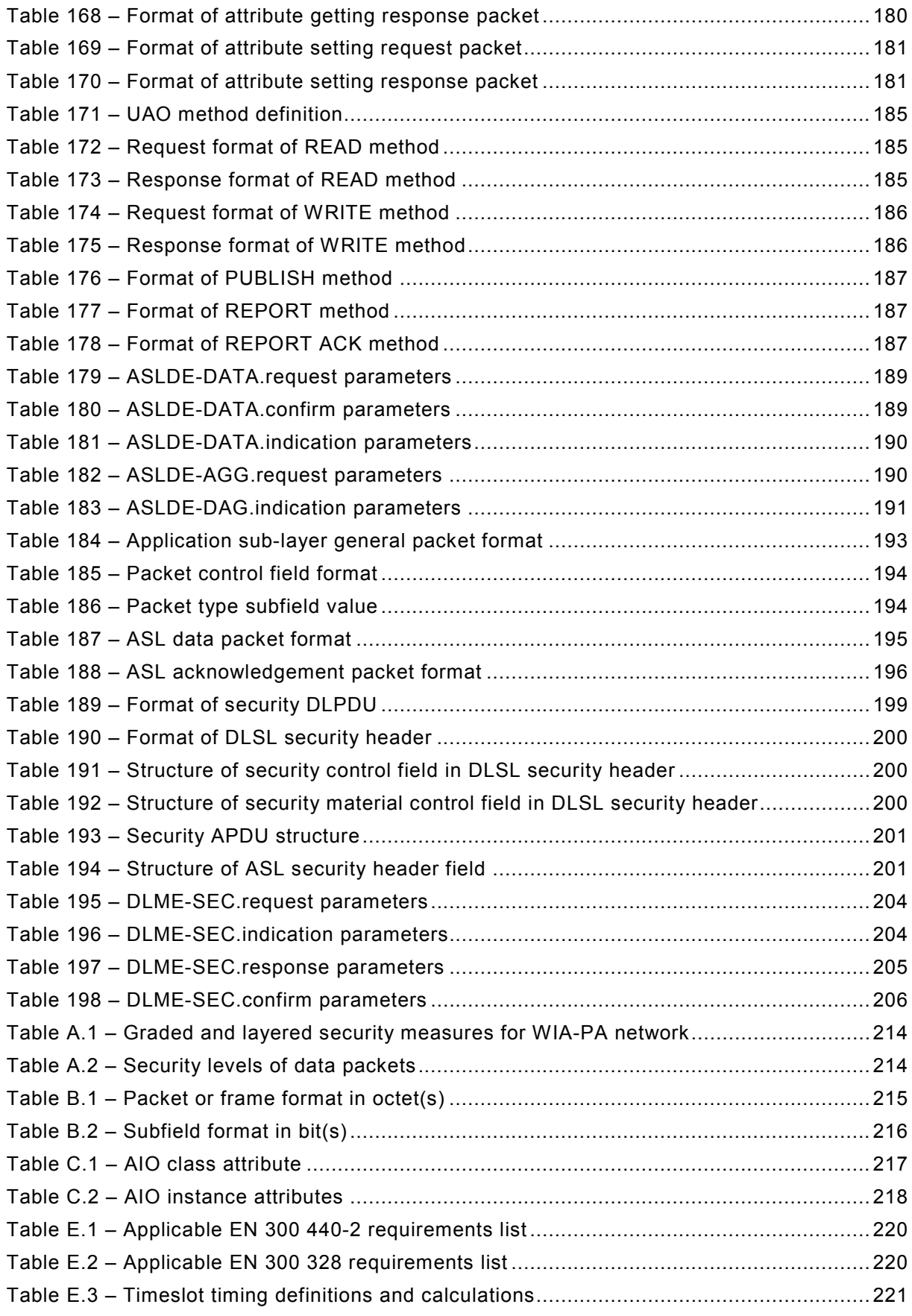

## INTERNATIONAL ELECTROTECHNICAL COMMISSION

 $\overline{\phantom{a}}$ 

## **INDUSTRIAL NETWORKS – WIRELESS COMMUNICATION NETWORK AND COMMUNICATION PROFILES – WIA-PA**

#### FOREWORD

- <span id="page-12-0"></span>1) The International Electrotechnical Commission (IEC) is a worldwide organization for standardization comprising all national electrotechnical committees (IEC National Committees). The object of IEC is to promote international co-operation on all questions concerning standardization in the electrical and electronic fields. To this end and in addition to other activities, IEC publishes International Standards, Technical Specifications, Technical Reports, Publicly Available Specifications (PAS) and Guides (hereafter referred to as "IEC Publication(s)"). Their preparation is entrusted to technical committees; any IEC National Committee interested in the subject dealt with may participate in this preparatory work. International, governmental and nongovernmental organizations liaising with the IEC also participate in this preparation. IEC collaborates closely with the International Organization for Standardization (ISO) in accordance with conditions determined by agreement between the two organizations.
- 2) The formal decisions or agreements of IEC on technical matters express, as nearly as possible, an international consensus of opinion on the relevant subjects since each technical committee has representation from all interested IEC National Committees.
- 3) IEC Publications have the form of recommendations for international use and are accepted by IEC National Committees in that sense. While all reasonable efforts are made to ensure that the technical content of IEC Publications is accurate, IEC cannot be held responsible for the way in which they are used or for any misinterpretation by any end user.
- 4) In order to promote international uniformity, IEC National Committees undertake to apply IEC Publications transparently to the maximum extent possible in their national and regional publications. Any divergence between any IEC Publication and the corresponding national or regional publication shall be clearly indicated in the latter.
- 5) IEC itself does not provide any attestation of conformity. Independent certification bodies provide conformity assessment services and, in some areas, access to IEC marks of conformity. IEC is not responsible for any services carried out by independent certification bodies.
- 6) All users should ensure that they have the latest edition of this publication.
- 7) No liability shall attach to IEC or its directors, employees, servants or agents including individual experts and members of its technical committees and IEC National Committees for any personal injury, property damage or other damage of any nature whatsoever, whether direct or indirect, or for costs (including legal fees) and expenses arising out of the publication, use of, or reliance upon, this IEC Publication or any other IEC Publications.
- 8) Attention is drawn to the Normative references cited in this publication. Use of the referenced publications is indispensable for the correct application of this publication.
- 9) Attention is drawn to the possibility that some of the elements of this IEC Publication may be the subject of patent rights. IEC shall not be held responsible for identifying any or all such patent rights.

International Standard IEC 62601 has been prepared by subcommittee 65C: Industrial networks, of IEC technical committee 65: Industrial process measurement, control and automation.

This second edition cancels and replaces the first edition published in 2011. This edition constitutes a technical revision.

This edition includes the following significant technical changes with respect to the previous edition:

- changed IEEE STD 802.15.4-2006 to IEEE STD 802.15.4-2011 and added common modification for IEEE STD 802.15.4-2011 MAC profile, PHY profile and IEEE STD 802.15.4-2011 related references;
- added common modifications for regional adoption and added Annex D and Annex E;
- deleted extended MAC management services and added two DLSL management services;
- added specific state machines for DLSL and NL;
- unified representation of frame format and packet format;
- changed format of definition of data types;
- added detailed description of technologies for clearer understanding;
- provided support for CCA modes 1, 2, and 3.

The reader's attention is drawn to the fact that Annex E lists all of the "in-some-country" clauses on differing practices of a less permanent nature relating to the subject of this standard.

The text of this standard is based on the following documents:

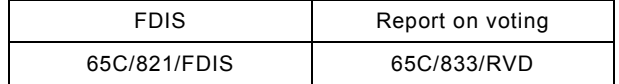

Full information on the voting for the approval of this standard can be found in the report on voting indicated in the above table.

This publication has been drafted in accordance with the ISO/IEC Directives, Part 2.

The committee has decided that the contents of this publication will remain unchanged until the stability date indicated on the IEC web site under "http://webstore.iec.ch" in the data related to the specific publication. At this date, the publication will be

- reconfirmed,
- withdrawn,
- replaced by a revised edition, or
- amended.

**IMPORTANT – The 'colour inside' logo on the cover page of this publication indicates that it contains colours which are considered to be useful for the correct understanding of its contents. Users should therefore print this document using a colour printer.**

The contents of the corrigendum of March 2021 have been included in this copy.

## **INDUSTRIAL NETWORKS – WIRELESS COMMUNICATION NETWORK AND COMMUNICATION PROFILES – WIA-PA**

#### <span id="page-14-0"></span>**1 Scope**

This International Standard specifies the system architecture and the communication protocol of Wireless networks for Industrial Automation – Process Automation (WIA-PA) that is built on IEEE STD 802.15.4-2011.

#### <span id="page-14-1"></span>**2 Normative references**

The following documents, in whole or in part, are normatively referenced in this document and are indispensable for its application. For dated references, only the edition cited applies. For undated references, the latest edition of the referenced document (including any amendments) applies.

ISO/IEC 9899, *Information technology – Programming languages – C* 

ISO 3166-1, *Codes for the representation of names of countries and their subdivisions – Part 1: Country codes*

<span id="page-14-3"></span><span id="page-14-2"></span>IEEE STD 802.15.4-2011, *IEEE Standard for Local and metropolitan area networks – Part 15.4: Low-Rate Wireless Personal Area Networks (LR-WPANs)*

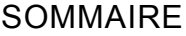

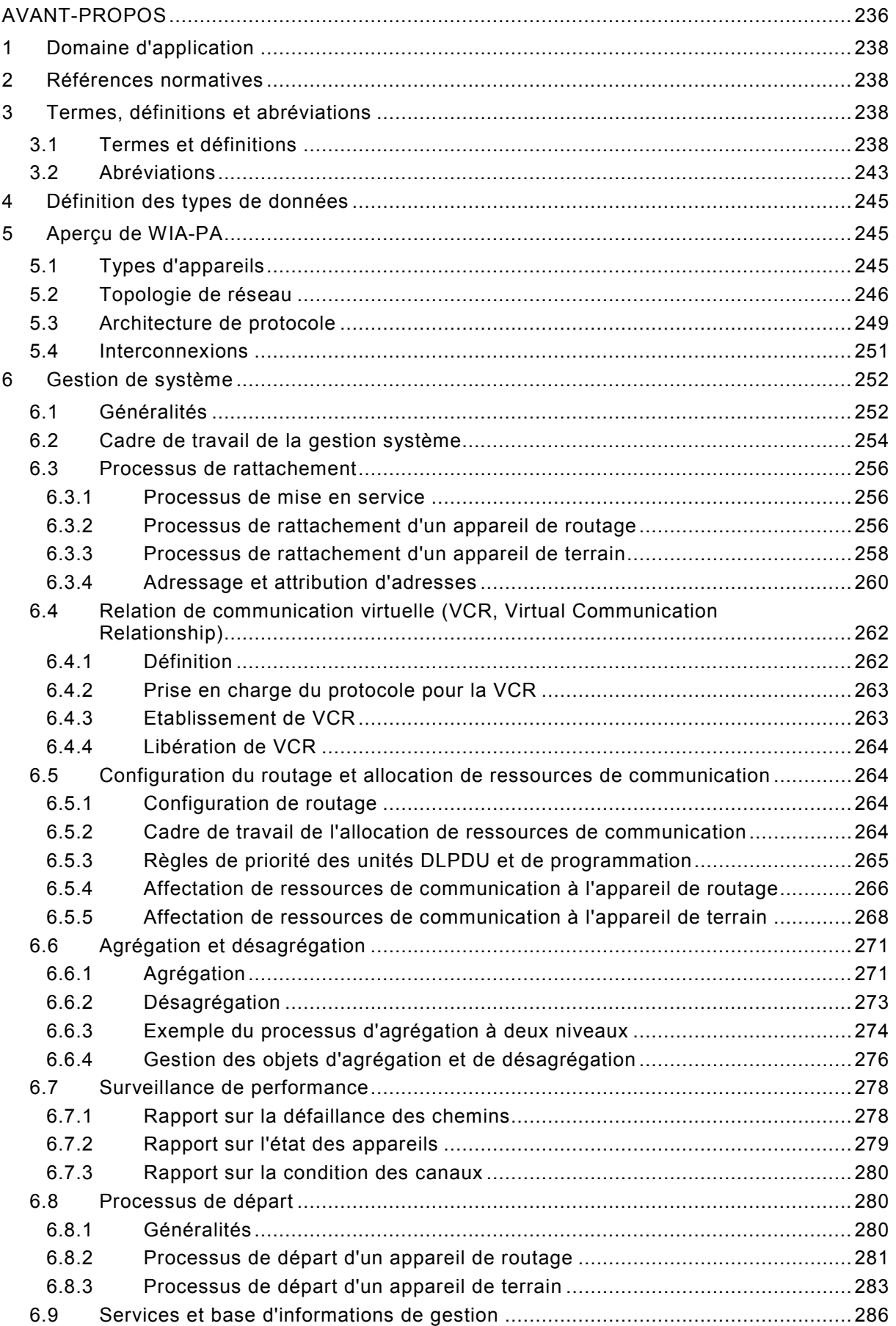

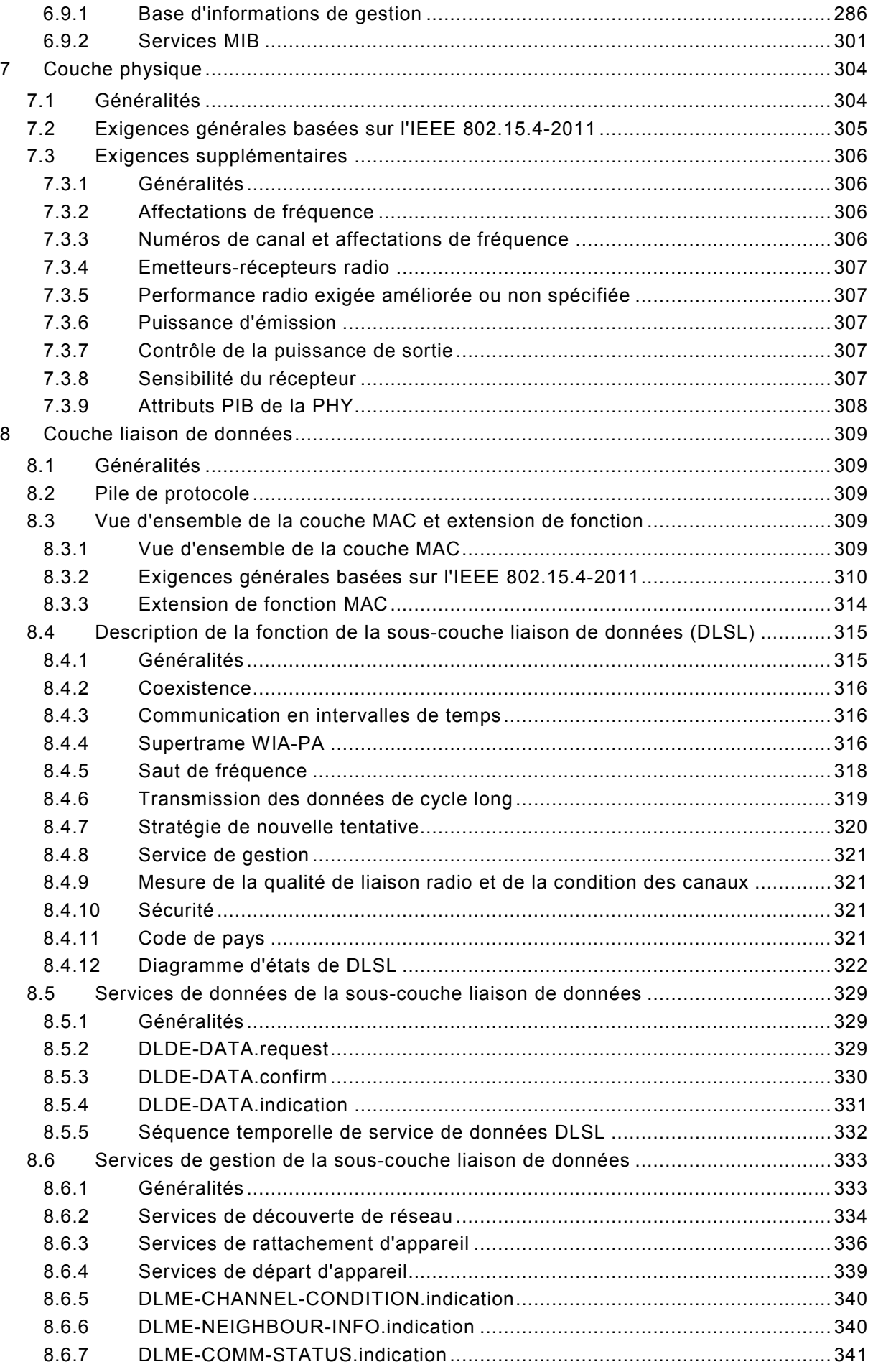

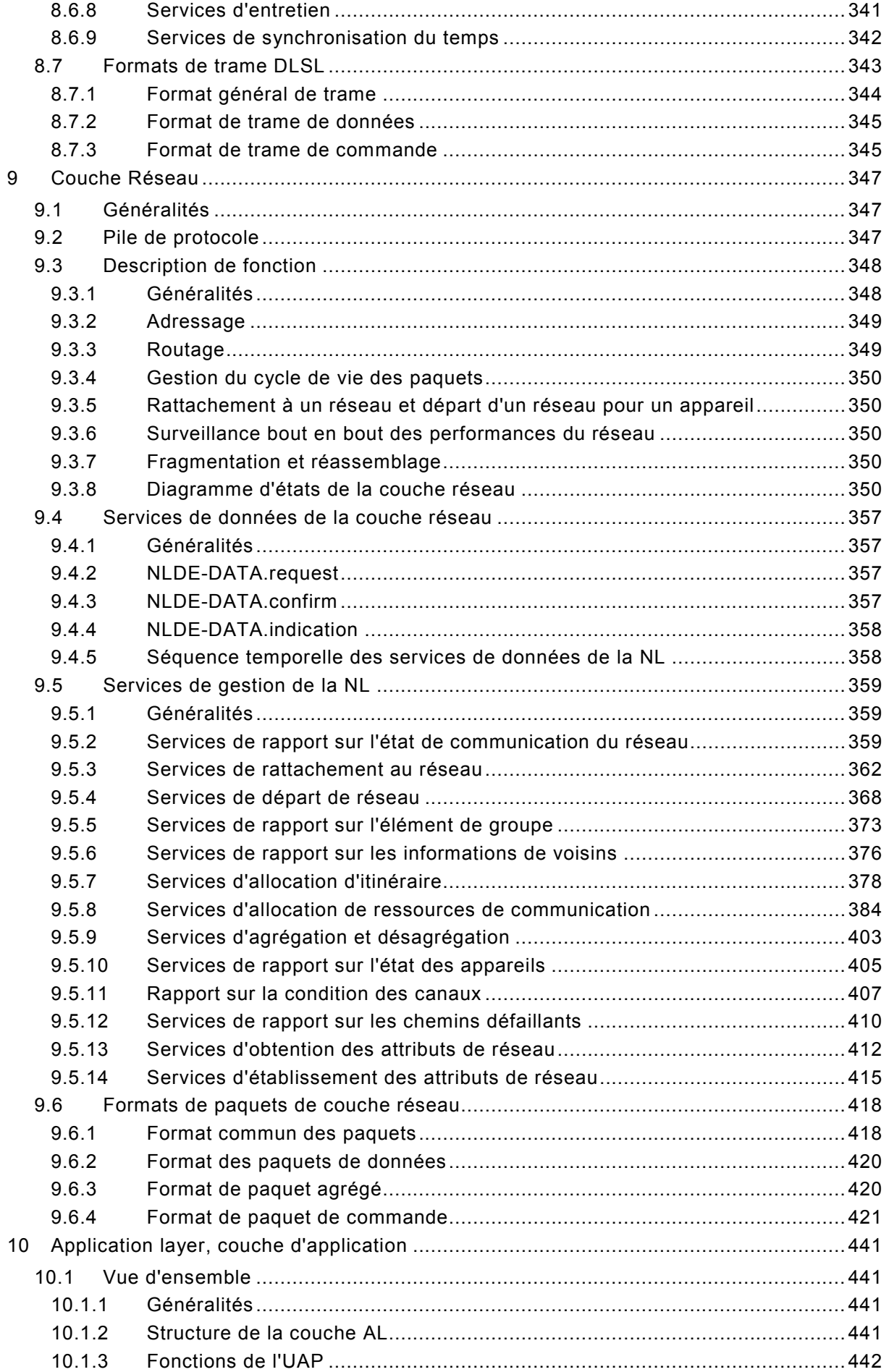

![](_page_18_Picture_390.jpeg)

![](_page_19_Picture_323.jpeg)

![](_page_19_Picture_324.jpeg)

![](_page_20_Picture_278.jpeg)

![](_page_21_Picture_308.jpeg)

Tableau 12 – Attributs de l'instance DGO............................................................................ 278 Tableau 13 – Attributs non structurés *(1 de 5)* .................................................................... 287

![](_page_22_Picture_373.jpeg)

![](_page_23_Picture_361.jpeg)

![](_page_24_Picture_318.jpeg)

![](_page_25_Picture_281.jpeg)

![](_page_26_Picture_183.jpeg)

## COMMISSION ÉLECTROTECHNIQUE INTERNATIONALE

\_\_\_\_\_\_\_\_\_\_\_\_

## **RÉSEAUX INDUSTRIELS – RÉSEAU DE COMMUNICATIONS SANS FIL ET PROFILS DE COMMUNICATION – WIA-PA**

#### AVANT-PROPOS

- <span id="page-27-0"></span>1) La Commission Electrotechnique Internationale (IEC) est une organisation mondiale de normalisation composée de l'ensemble des comités électrotechniques nationaux (Comités nationaux de l'IEC). L'IEC a pour objet de favoriser la coopération internationale pour toutes les questions de normalisation dans les domaines de l'électricité et de l'électronique. A cet effet, l'IEC – entre autres activités – publie des Normes internationales, des Spécifications techniques, des Rapports techniques, des Spécifications accessibles au public (PAS) et des Guides (ci-après dénommés "Publication(s) de l'IEC"). Leur élaboration est confiée à des comités d'études, aux travaux desquels tout Comité national intéressé par le sujet traité peut participer. Les organisations internationales, gouvernementales et non gouvernementales, en liaison avec l'IEC, participent également aux travaux. L'IEC collabore étroitement avec l'Organisation Internationale de Normalisation (ISO), selon des conditions fixées par accord entre les deux organisations.
- 2) Les décisions ou accords officiels de l'IEC concernant les questions techniques représentent, dans la mesure du possible, un accord international sur les sujets étudiés, étant donné que les Comités nationaux de l'IEC intéressés sont représentés dans chaque comité d'études.
- 3) Les Publications de l'IEC se présentent sous la forme de recommandations internationales et sont agréées comme telles par les Comités nationaux de l'IEC. Tous les efforts raisonnables sont entrepris afin que l'IEC s'assure de l'exactitude du contenu technique de ses publications; l'IEC ne peut pas être tenue responsable de l'éventuelle mauvaise utilisation ou interprétation qui en est faite par un quelconque utilisateur final.
- 4) Dans le but d'encourager l'uniformité internationale, les Comités nationaux de l'IEC s'engagent, dans toute la mesure possible, à appliquer de façon transparente les Publications de l'IEC dans leurs publications nationales et régionales. Toutes divergences entre toutes Publications de l'IEC et toutes publications nationales ou régionales correspondantes doivent être indiquées en termes clairs dans ces dernières.
- 5) L'IEC elle-même ne fournit aucune attestation de conformité. Des organismes de certification indépendants fournissent des services d'évaluation de conformité et, dans certains secteurs, accèdent aux marques de conformité de l'IEC. L'IEC n'est responsable d'aucun des services effectués par les organismes de certification indépendants.
- 6) Tous les utilisateurs doivent s'assurer qu'ils sont en possession de la dernière édition de cette publication.
- 7) Aucune responsabilité ne doit être imputée à l'IEC, à ses administrateurs, employés, auxiliaires ou mandataires, y compris ses experts particuliers et les membres de ses comités d'études et des Comités nationaux de l'IEC, pour tout préjudice causé en cas de dommages corporels et matériels, ou de tout autre dommage de quelque nature que ce soit, directe ou indirecte, ou pour supporter les coûts (y compris les frais de justice) et les dépenses découlant de la publication ou de l'utilisation de cette Publication de l'IEC ou de toute autre Publication de l'IEC, ou au crédit qui lui est accordé.
- 8) L'attention est attirée sur les références normatives citées dans cette publication. L'utilisation de publications référencées est obligatoire pour une application correcte de la présente publication.
- 9) L'attention est attirée sur le fait que certains des éléments de la présente Publication de l'IEC peuvent faire l'objet de droits de brevet. L'IEC ne saurait être tenue pour responsable de ne pas avoir identifié de tels droits de brevets et de ne pas avoir signalé leur existence.

La Norme internationale IEC 62601 a été établie par le sous-comité 65C: Réseaux industriels, du comité d'études 65 de l'IEC: Mesure, commande et automation dans les processus industriels.

Cette deuxième édition annule et remplace la première édition parue en 2011. Cette édition constitue une révision technique.

Cette édition inclut les modifications techniques majeures suivantes par rapport à l'édition précédente:

- remplacement de l'IEEE 802.15.4-2006 par l'IEEE 802.15.4-2011 et ajout de modification commune pour les profils MAC et PHY de l'IEEE 802.15.4-2011 et les références relatives à l'IEEE 802.15.4-2011;
- ajout de modifications communes pour l'adoption régionale et ajout de l'Annexe D et de l'Annexe E;
- suppression des services de gestion MAC étendus et ajout de deux services de gestion DLSL;
- ajout de diagramme d'états spécifiques aux couches DLSL et NL;
- unification de la représentation du format de trame et du format de paquet;
- modification du format de définition des types de données;
- ajout d'une description détaillée des technologies pour une meilleure compréhension;
- fourniture d'un support pour les modes CCA 1, 2 et 3.

L'attention du lecteur est attirée sur le fait que l'Annexe E énumère tous les articles traitant des différences à caractère moins permanent inhérentes à certains pays, concernant le sujet de la présente norme.

Le texte de cette norme est issu des documents suivants:

![](_page_28_Picture_201.jpeg)

Le rapport de vote indiqué dans le tableau ci-dessus donne toute information sur le vote ayant abouti à l'approbation de cette norme.

Cette publication a été rédigée selon les Directives ISO/IEC, Partie 2.

Le comité a décidé que le contenu de cette publication ne sera pas modifié avant la date de stabilité indiquée sur le site web de l'IEC sous "http://webstore.iec.ch" dans les données relatives à la publication recherchée. A cette date, la publication sera

- reconduite.
- supprimée.
- remplacée par une édition révisée, ou
- amendée.

**IMPORTANT – Le logo "colour inside" qui se trouve sur la page de couverture de cette publication indique qu'elle contient des couleurs qui sont considérées comme utiles à une bonne compréhension de son contenu. Les utilisateurs devraient, par conséquent, imprimer cette publication en utilisant une imprimante couleur.**

Le contenu du corrigendum de mars 2021 a été pris en considération dans cet exemplaire.

## **RÉSEAUX INDUSTRIELS – RÉSEAU DE COMMUNICATIONS SANS FIL ET PROFILS DE COMMUNICATION – WIA-PA**

#### <span id="page-29-0"></span>**1 Domaine d'application**

La présente Norme internationale spécifie l'architecture système et le protocole de communication de réseaux sans fil pour automation industrielle – automation dans les processus (WIA-PA, *Wireless network for Industrial Automation – Process Automation*) exploitant la norme IEEE STD 802.15.4-2011.

#### <span id="page-29-1"></span>**2 Références normatives**

Les documents suivants sont cités en référence de manière normative, en intégralité ou en partie, dans le présent document et sont indispensables pour son application. Pour les références datées, seule l'édition citée s'applique. Pour les références non datées, la dernière édition du document de référence s'applique (y compris les éventuels amendements).

ISO/IEC 9899, *Information technology – Programming languages – C* (disponible en anglais seulement)

ISO 3166-1, *Codes pour la représentation des noms de pays et de leurs subdivisions – Partie 1: Codes de pays*

<span id="page-29-3"></span><span id="page-29-2"></span>IEEE 802.15.4-2011, *IEEE Standard for Local and metropolitan area networks – Part 15.4: Low-Rate Wireless Personal Area Networks (LR-WPANs)* (disponible en anglais seulement)